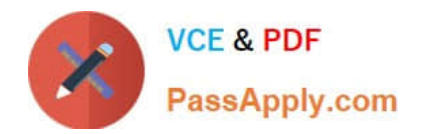

# **1Z0-1065-22Q&As**

Oracle Procurement Cloud 2022 Implementation Professional

# **Pass Oracle 1Z0-1065-22 Exam with 100% Guarantee**

Free Download Real Questions & Answers **PDF** and **VCE** file from:

**https://www.passapply.com/1z0-1065-22.html**

100% Passing Guarantee 100% Money Back Assurance

Following Questions and Answers are all new published by Oracle Official Exam Center

**C** Instant Download After Purchase **83 100% Money Back Guarantee** 365 Days Free Update

800,000+ Satisfied Customers

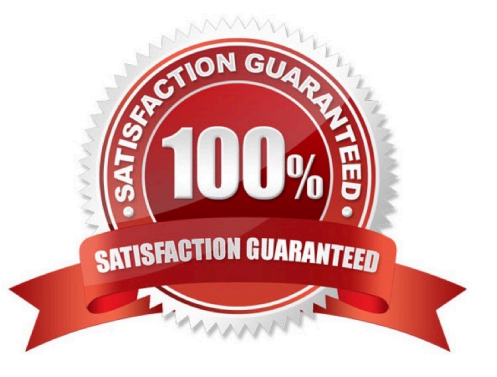

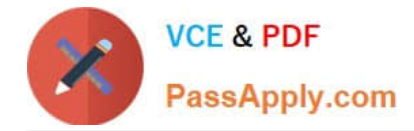

#### **QUESTION 1**

During the implementation, your customer has a requirement for a given business unit to enable "funds check" on purchase orders. This requires that budgetary control be enabled. What configuration must you complete to enable budgetary control in that business unit?

A. Enable budgetary control by selecting the business unit in scope using the task Configure Procurement and Payables Options.

B. Enable budgetary control by selecting the business unit in scope using the task Configure Procurement Business Function.

C. Enable budgetary control by selecting the ledger and business unit by using the task Manage Budgetary Control.

D. Enable budgetary control in both the Configure Requisition Business Function and Configure Procurement Business Function by selecting the business unit in scope.

Correct Answer: A

#### **QUESTION 2**

When configuring the procurement business function document types, which two purchasing documents require change order templates to be set?

- A. Auctions
- B. Requests for Information
- C. Purchase Orders
- D. Requests for Quotation
- E. Agreements

Correct Answer: BE

#### **QUESTION 3**

During Oracle Procurement Cloud implementation, one of the requirements of the customer is to capture the revision history of Purchase Orders when `notes to receiver\\' is entered or updated as part of a Change Order. Identify the setup that needs to be performed in order to capture change history when a user updates `notes to receiver\\' as part of the Change Order.

A. Update the attribute `notes to receiver\\' in Configure Requisitioning Business Function\\' for the requisitioning Business Unit.

B. Update the attribute `notes to receiver\\' in Common Payables and Procurement Options\\' for the procurement Business Unit.

C. Update the attribute `notes to receiver\\' in the Change Order template for the Purchase Order.

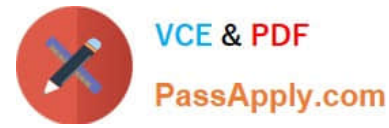

D. Update the attribute `notes to receiver\\' in supplier site assignment for the supplier site.

Correct Answer: C

#### **QUESTION 4**

What are the three different types of category hierarchies available within Oracle Procurement Cloud?

- A. Catalog Category Hierarchy
- B. Supplier Products and Services Hierarchy
- C. Purchasing Catalog Hierarchy
- D. Procurement Category Hierarchy
- E. Item Category Hierarchy

Correct Answer: ABD

## **QUESTION 5**

In an implementation, the Purchase Requisition users are requesting that they want to receive the purchase orders created for their requisitions. Identify the correct functionality related to this requirement in Cloud Procurement:

- A. Requesters cannot receive Purchase Orders
- B. Requesters need to be assigned the Warehouse Manager or Receiver role in order to receive Purchase Orders
- C. Requesters can receive Purchase Orders using Self Service Receiving
- D. Requesters need to be assigned Purchasing Agent role in order to receive Purchase Orders

Correct Answer: C

## **QUESTION 6**

After gathering requirements from the business leads of customer organization, you have set up the Bill-to location at multiple places during Oracle Procurement Cloud implementation. Identify the source from which the purchase order defaults the Bill-to location.

- A. from the Business Unit setup
- B. from the `Common Payables and Procurement options\\' first and if it is `Null\\' then from `Supplier site assignment\\'
- C. from the `Configure Procurement business function\\'
- D. from the `Configure Requisitioning business function\\'
- E. from the `Supplier site assignment\\' first and if it is `Null\\' then from `Common Payables and Procurement options\\'

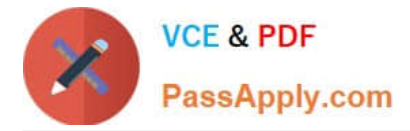

## Correct Answer: C

Common Payables and Procurement Configuration setting for the Sold-to BU

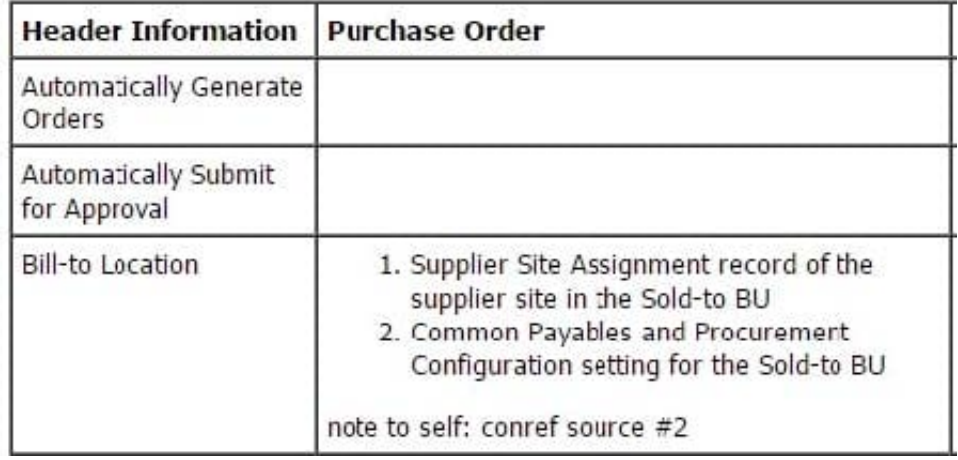

References: http://docs.oracle.com/cd/E37017\_01/doc.1115/e22658/F387038AN185BD.htm

## **QUESTION 7**

Your customer tells you that in their industry, the response document for an auction is called a `Proposal\' instead of the default Oracle term `Bid\\', and that they would like to have all their negotiation documents reflect this terminology. What would you do to meet this requirement?

- A. Create a Negotiation Style
- B. Create a Negotiation Type.
- C. Customize the Descriptive Flexfield.
- D. Create a Purchasing Document Style.
- E. Create a Negotiation Template.

Correct Answer: A

You can use a negotiation style to control the look of the document and the features available. A style is a good way to create a streamlined negotiation.

## **QUESTION 8**

During a Oracle Procurement Cloud implementation, you are going to implement Purchasing and Self Services Procurement. Identify the configuration step that will ensure that the tasks related to the other Procurement Cloud products like Supplier Portal Cloud are not available in Functional Setup Manager (FSM) during configuration.

A. Enable tasks related to Supplier Model during Configure Offering

B. Enable only `Purchasing\\' and `Self Service Procurement\\' during Configure Offering.

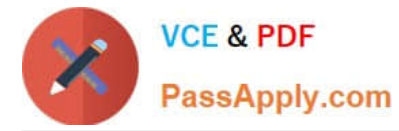

C. Enable `Procurement\\' pillar and do not assign the tasks to the implementation consultant in FSM.

D. Enable all modules during Configure Offerings and disable the tasks related to unrelated modules in FSM.

#### Correct Answer: B

Provisioning Offerings The Provisioned column on the Configure Offerings page shows whether or not an offering is provisioned. While you are not prevented from configuring offerings that have not been provisioned, ultimately the users are not able to perform the tasks needed to enter setup data for those offerings until appropriate enterprise applications (Java EE applications) are provisioned and their location (end point URLs) is registered. References: https://docs.oracle.com/cloud/farel8/procurementcs\_gs/FASUP/F1175419AN103FD.htm

#### **QUESTION 9**

A supplier has one corporate site location and three other site locations from where they supply goods to your client locations. Each site must have its own contract for negotiating and they must be restricted from viewing each other\\'s

negotiations.

How would you configure this?

- A. by giving the Supplier Administrator role to the supplier contract
- B. by restricting supplier contract access to a specific supplier site
- C. by restricting supplier contract access to Supplier Level
- D. by giving the Procurement Agent role to the supplier contract

Correct Answer: D

## **QUESTION 10**

You want Supplier Accounts to be created by external supplier users in Supplier Portal. Which Supplier Registration option would allow this?

- A. Global Supplier Registration
- B. Discrete Supplier Registration
- C. Internal Supplier Registration
- D. External Supplier Registration

Correct Answer: D

## **QUESTION 11**

To set up Project-Driven Supply Chain (PDSC), you enable the feature in the Manufacturing and Supply Chain Materials Management offering.

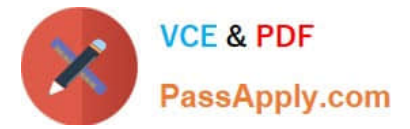

What are two additional tasks that you also need to complete? (Choose two.)

- A. Manage Inventory Organizations
- B. Manage Project Expenditure Types
- C. Manage Default Inventory Organizations
- D. Manage Project Organization Classifications
- E. Manage Inventory Types

Correct Answer: AD

#### **QUESTION 12**

You have defined your negotiation style and named it `ABC negotiation style\\'. Subsequently, you try to add collaboration team members on a negotiation that is based on the `ABC negotiation style\\' and find that the `Collaboration Team\\' field is disabled. Identify the cause.

A. The `Requirements and Instructions\\' checkbox is unchecked in the style.

B. The `Collaboration Team\\' checkbox is unchecked in the style.

C. Cost factors are not set up for negotiations for participants, causing no collaboration to negotiate cost.

D. Online collaboration is visible only to the Requisition Preparer.

Correct Answer: D

#### **QUESTION 13**

During a Procurement Contract implementation, a customer would like to set up approvals for procurement contract documents. The customer has four departments and any contract needs to be approved by all the four department users. Identify the configuration to fulfill this requirement.

A. Set up one approval group and include the four department users with voting regime as first responder wins.

B. Set up one approval group and include the four department users with voting regime as consensus.

C. Set up employee supervisor hierarchy for all four department users and add them to an approval group.

D. Set up user group for the four departments and set up individual rules for the four department users.

Correct Answer: B

Preapproval Header Consensus

Approvals are routed in parallel for this participant. This participant is more commonly used in conjunction with approval groups. This participant requires approval from all approvers.

References:

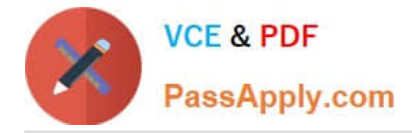

https://docs.oracle.com/cloud/latest/procurementcs\_gs/OAPRO/OAPRO1061036.htm#OAPRO10610

# **QUESTION 14**

Your customer has defined some new roles for specific organizational needs. Where would you assign these additional roles?

A. Fusion Functional Setup Manager (FSM) > Manage Users task

- B. Fusion Identity Manager (FIM) > Provision Roles screen
- C. Fusion Applications Policy Manager (APM)
- D. Fusion Human Capital Management (HCM)

Correct Answer: A

You can create new organizations using the Manage Sales and Marketing Organizations option in the Functional Setup Manager or the Oracle Fusion Partner Management user interface. You can also create new resource organizations from

the User Management interface. You can also use the interface to manage user accounts and roles, and to create employee and partner-member users.

Reference:

```
http://docs.oracle.com/cd/E28271_01/fusionapps.1111/e20433/F535207AN31D72.htm#F476518AN 32021
```
# **QUESTION 15**

Identify three application standard sequence for the in the Setup and Maintenance task list `Define Supplier Configuration\\'. (Choose three.)

- A. Manage Requirement Section Lookup
- B. Business Classification Lookup
- C. Minority Group Lookup
- D. Tax Organization Type Lookup
- E. Manage FOB Lookup
- F. Manage Freight Terms Lookup

Correct Answer: BCD

[1Z0-1065-22 VCE Dumps](https://www.passapply.com/1z0-1065-22.html) [1Z0-1065-22 Practice Test](https://www.passapply.com/1z0-1065-22.html) [1Z0-1065-22 Exam](https://www.passapply.com/1z0-1065-22.html)

**[Questions](https://www.passapply.com/1z0-1065-22.html)**